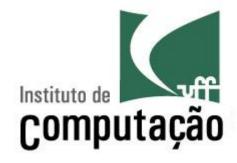

# Apresentação do Curso de Gerência de Projetos de Software

Leonardo Gresta Paulino Murta leomurta@ic.uff.br

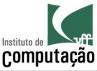

## Apresentações

- Quem sou eu?
  - Leonardo Murta
  - http://www.ic.uff.br/~leomurta
- Quem são vocês?
  - Nome?
  - Estágio? Projeto de Aplicação? Iniciação Científica?
  - O que achou de Engenharia de Software?
  - Expectativas para Gerência de Projetos?

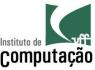

## Relembrando, o que é Engenharia de Software?

"Engenharia de Software é a aplicação de uma abordagem sistemática, disciplinada e quantificável ao desenvolvimento, operação e manutenção de software"

#### IEEE Std 610.12 (1990)

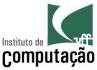

### Mas eu já sei modelar e programar!

- Por que preciso de Gerência de Projetos de Software?
  - Modelar e programar são parte importante do processo de Engenharia de Software, mas não são tudo!
- Precisamos também saber...
  - como estimar um projeto (tamanho, custo, cronograma),
  - como monitorar o andamento de um projeto,
  - como testar o software,
  - como controlar a evolução do software,
  - etc.

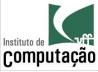

## Programas de faculdade

- Requisitos estáveis e bem definidos
- Escopo pequeno (1 a 10 KLOCS)
- Prazos razoáveis
- Equipes pequenas
- Mão de obra gratuita
- Não entra em produção
- Não tem usuário
- Não precisa de manutenção

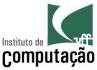

## Programas do "mundo real"

- Fazer software no "mundo real" deve considerar fatores como:
  - Escopo
  - Custo
  - Prazo
  - Qualidade

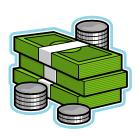

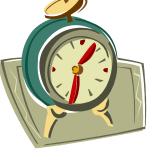

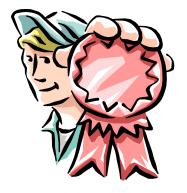

 Em função do tamanho do software, esses fatores se tornam difíceis de garantir!

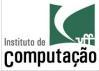

## Cenário 1: Agenda Pessoal

#### Objetivo

- Guardar o nome e o aniversário de até 50 pessoas
- Quanto custa para fazer?
- Quanto tempo vai levar para ficar pronto?
- Qual a consequência no caso de defeito?

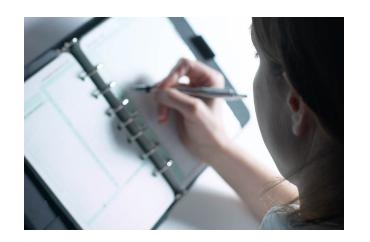

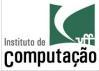

## Cenário 2: Boeing 777

- Objetivo
  - Controlar todo o hardware do Boeing 777
- Quanto custa para fazer?
- Quanto tempo vai levar para ficar pronto?
- Qual a consequência no caso de defeito?

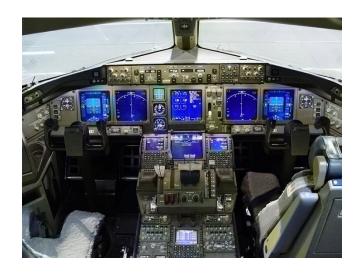

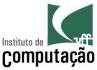

## Cenário 2: Boeing 777

- Tamanho
  - Mais de 4 milhões de linhas de código
  - Linguagem dominante (>99%): Ada
- Documentação
  - De 100 a 10.000 páginas por sub-sistema
  - Total de 79 sub-sistemas integrados
- Duração
  - 4,5 anos de desenvolvimento
- Ampla utilização de Engenharia de Software
- Em operação desde 1995
  - Zero acidentes graves até 2006

http://www.stsc.hill.af.mil/crosstalk/1996/01/Boein777.asp http://www.boeing.com/news/techissues/pdf/statsum.pdf

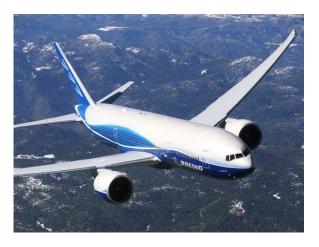

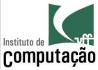

## Mas fazer software não é arte?

- Parte arte, parte engenharia...
  - Se o cantor/ator/pintor errar, a audiência fica chateada
  - Se o engenheiro civil errar o prédio pode cair
  - Se o médico errar o paciente pode morrer

 Se o desenvolvedor de software errar, o que pode acontecer?

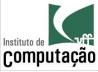

## Caso real 1: Therac-25

- Máquina de radioterapia controlada por computador
- Problema:
  - Doses indevidas de radiação emitidas
- Causa:
  - Interface com usuário inapropriada
  - Documentação deficiente

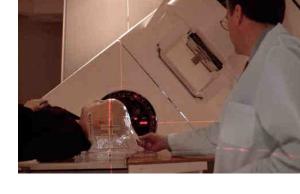

- Software reutilizado sem ser adaptado para o novo hardware
- Software de sensores de falha com defeito
- Conseqüências
  - Ao menos 5 mortes entre 1985 e 1987

http://sunnyday.mit.edu/papers/therac.pdf

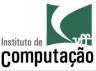

## Caso real 2: Ariane 5

- Foguete lançador de satélites
- Problema:
  - O foguete se auto-destruiu 40 segundos após o lançamento
- Causa:
  - Software reutilizado sem ser adaptado para o novo hardware
  - Ausência de testes deste software em solo
  - Defeito apresentado em vôo
- Conseqüências
  - Prejuízo de mais de US\$ 370.000.000,00 em 1996

Dowson, Mark. 1997. The Ariane 5 software failure. SIGSOFT Softw. Eng. Notes 22, no. 2.

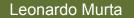

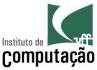

## Motivação extra para estudar?

- Diversos concursos e oportunidades de emprego exigem conhecimento de Engenharia de Software
- Alguns exemplos:

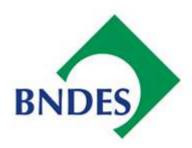

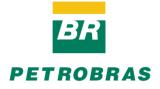

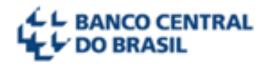

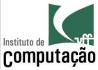

## Como será no curso de GPS?

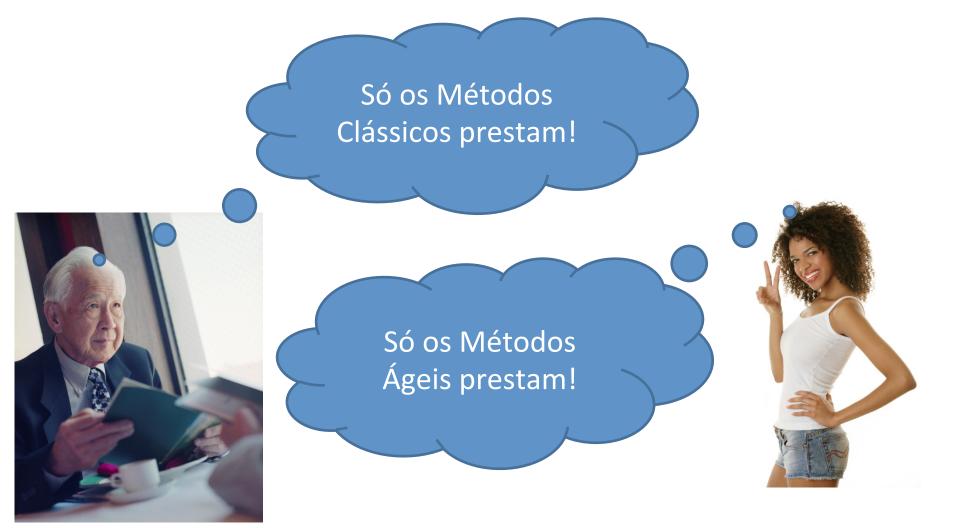

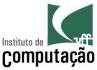

## Como será no curso de GPS?

- Veremos sem preconceito técnicas clássicas e ágeis de Engenharia de Software
- Utilizaremos o que considerarmos melhor para cada situação

 Mas... o processo base que utilizaremos é iterativo, incremental e ágil

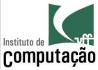

## Escopo do curso

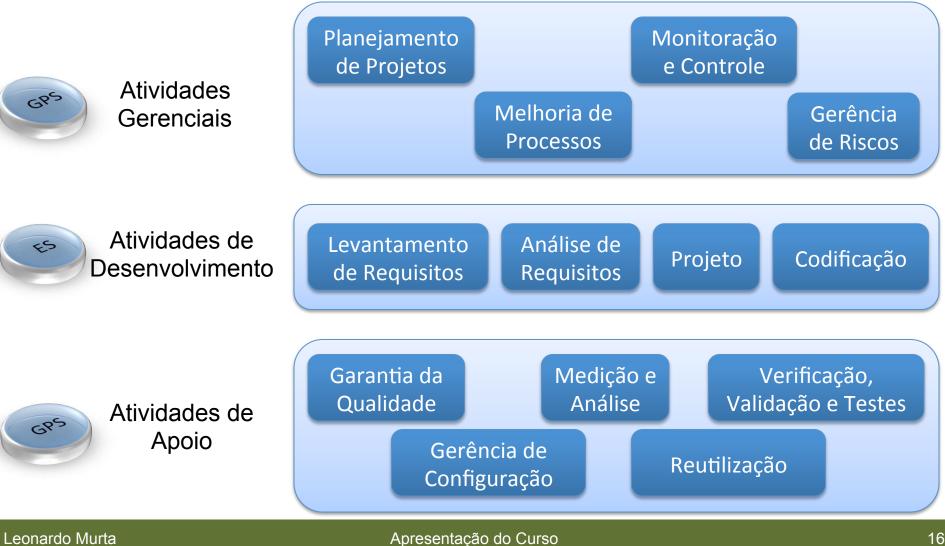

16

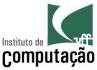

## Avaliação

 $Avalia \tilde{q} \tilde{a} o_1 = Prova \text{ sem consulta}$   $Avalia \tilde{q} \tilde{a} o_2 = Prova \text{ sem consulta}$   $Avalia \tilde{q} \tilde{a} o_3 = \frac{(Participa \tilde{q} \tilde{a} o_1 + 2 \times Semin \acute{a} rios + 3 \times Trabalho)}{6}$ 

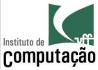

## Avaliação

#### Caso Média das Provas >= 4 OU falta em Avaliação<sub>1</sub> OU falta em Avaliação<sub>2</sub>:

$$M\acute{e}dia = \frac{\left(Avalia \varsigma \widetilde{a} o_1 + Avalia \varsigma \widetilde{a} o_2 + Avalia \varsigma \widetilde{a} o_3\right)}{3}$$

Caso contrário:

$$M\acute{e}dia = \frac{\left(Avalia \varsigma \widetilde{a} o_1 + Avalia \varsigma \widetilde{a} o_2\right)}{2}$$

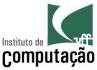

## Avaliação

• APROVADO

Presença ≥ 75% <u>E</u> Média ≥ 6

• VERIFICAÇÃO SUPLEMENTAR

Presença  $\ge$  75% <u>E</u>  $4 \le Média < 6$ 

Será aprovado na VS se tirar nota maior ou igual a 6

REPROVADO

Presença < 75% <u>OU</u> Média < 4

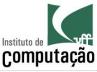

## Segundo o Regulamento dos Cursos de Graduação...

- Presença
  - 75% das aulas (Art. 80, §14)
  - Nenhuma falta será abonada (Art. 80, §15)
- Segunda Chamada
  - Não será permitida a Avaliação de Aprendizagem em Caráter Excepcional (i.e., 2ª chamada)
  - Com exceção dos casos citados no Art. 87 (congressos, competições ou serviço militar), de acordo com os procedimentos do Art. 88 (aviso na coordenação do curso com 30 dias de antecedência).

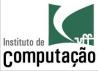

## Grupos

- Atividades em grupo
  - Participação em aula (aprox. 16% da Avaliação<sub>3</sub>)
  - Seminários (aprox. 33% da Avaliação<sub>3</sub>)
  - Trabalho (50% da Avaliação<sub>3</sub>)
- Deve ser o mesmo durante todo o curso
  - 1 "gerente" por grupo, que delega funções aos demais membros do grupo
  - Total de 5 membros por grupo
  - Avaliação cruzada pelos próprios membros
- Definir na primeira semana de aula
  - Enviar por e-mail (assunto: GPS Grupo) a matrícula e o nome completo dos participantes, indicando quem é o gerente

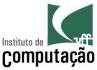

## Trabalho

- Objetivo: Fazer um jogo de Xadrez onde seja possível jogar contra o computador
- Se enxerguem como uma pequena *software house,* e me enxerguem como cliente
- Será avaliado o produto final e como esse produto foi desenvolvido (processos e técnicas aplicados)
- Atraso na entrega do trabalho terá 1 ponto de multa por dia

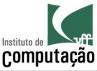

## Trabalho

- Três seminários serão feitos durante o curso
- 1º seminário
  - Papéis dos membros da equipe
  - Estimativas de esforço, custo e cronograma de desenvolvimento
  - Versão parcial do produto
- 2º seminário
  - Monitoração e controle do projeto
  - Repositório de gerência de configuração
  - Versão parcial do produto
- 3º seminário
  - Monitoração e controle do projeto
  - Casos de Teste e resultados da sua execução
  - Versão final do produto
  - Relatório final impresso

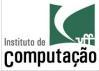

## Bibliografia básica do curso

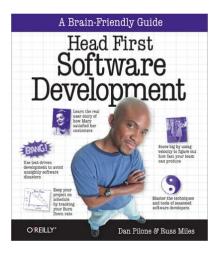

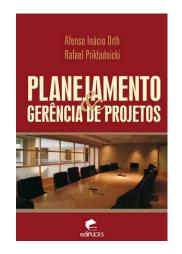

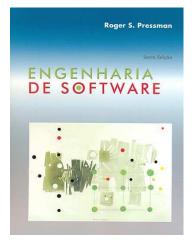

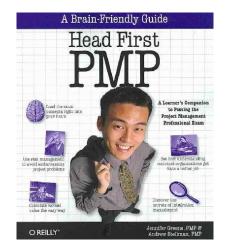

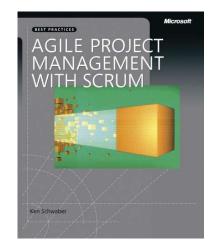

#### Leonardo Murta

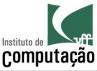

## Página do curso

| tação         | Leonardo Gresta Paulino Murta<br>Assistant Professor (Frofessor Adjunto III), IC/UFF<br>D.S.e., COPFEUFRJ, 2006<br>M.S.e., COPFEUFRJ, 2002<br>S.S.e., IM/UFRJ, 1999                                                  |
|---------------|----------------------------------------------------------------------------------------------------|
|               | Gerência de Projetos de Software                                                                                                    |
| tuguese)      | Logistica                                                                                                    |
| a de          | Disciplina: TCC00223 - Gerência de Projetos de Software                                                                                                    |
|               | Data: quartas e sextas de 18h às 20h                                                                                                    |
| a<br>nação de | Local: a confirmar                                                                                                    |
| adores I      | Grupo: http://www.facebook.com/groups/gps2014.1 (importante: todos os alunos devem se cadastrar nesse grupo)                                                                                                    |
|               | Avallação                                                                                                    |
|               | Availação 1 = Prova sem consulta                                                                                                    |
|               | Avaliação 2 = Prova sem consulta                                                                                                    |
|               | Avaliação 3 = (Participação + 2 x Seminários + 3 x Trabalho) / 6                                                                                                    |
|               | Média das Provas = (Avaliação 1 + Avaliação 2) / 2                                                                                                    |
|               | Caso Média das Provas >= 4 OU falta em Avaliação 1 OU falta em Avaliação 2:                                                                                                    |
|               | Média = (Avaliação 1 + Avaliação 2 + Avaliação 3) / 3                                                                                                    |
|               | Caso contrário:                                                                                                    |
|               | Média = Média das Provas                                                                                                    |
|               | Obs.: Vale notar que o uso da nota da Avaliação 3 não é opcional para quem fica com Média das Provas >= 4. Então, caso a nota da Avaliação 3 seja baixa, a Média será afetada mesmo que a Média da Provas seja alta. |
|               | APROVADO                                                                                                    |
|               | (Presença >= 75%) E (Média >= 6)                                                                                                    |
|               | VERIFICAÇÃO SUPLEMENTAR                                                                                                    |
|               | (Presença >= 75%) E (4 <= Média < 6)                                                                                                    |
|               | Será aprovado na VS se tirar nota maior ou igual a 6.                                                                                                    |
|               | REPROVADO                                                                                                    |
|               | Caso contrário                                                                                                    |
|               | Grupos                                                                                                    |

Leiam as **regras** do curso no site, anotem as **datas** e tragam as dúvidas na próxima aula!!!

#### http://www.ic.uff.br/~leomurta

(dica: monitorem com http://www.changedetection.com)

Importante: cadastrem-se no Grupo do Facebook informado no site!

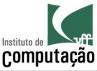

# Fair Play!

- Não colar ou dar cola em provas
- Não plagiar o trabalho
- Não trapacear nas leituras e listas de exercício
- Não sobrecarregar os colegas do grupo
- Não assinar presença por colegas
- Dar crédito apropriado quando usar trabalhos de terceiros

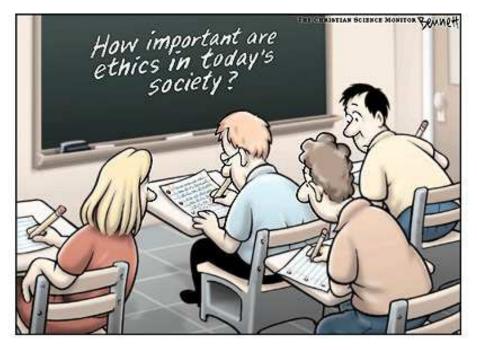

http://www.claybennett.com/pages/ethics.html

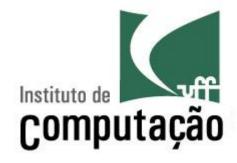

# Apresentação do Curso de Gerência de Projetos de Software

Leonardo Gresta Paulino Murta leomurta@ic.uff.br